# Package 'matie'

February 20, 2015

<span id="page-0-0"></span>Type Package Title Measuring Association and Testing Independence Efficiently Version 1.2 Date 2013-05-17 Author Ben Murrell, Dan Murrell & Hugh Murrell. Maintainer Hugh Murrell <hugh.murrell@gmail.com> Description Uses a ratio of weighted distributions to estimate association between variables in a data set. License GPL-3 Imports dfoptim, mvtnorm, seriation, igraph, gplots, cba NeedsCompilation yes Repository CRAN Date/Publication 2013-11-04 17:51:26

# R topics documented:

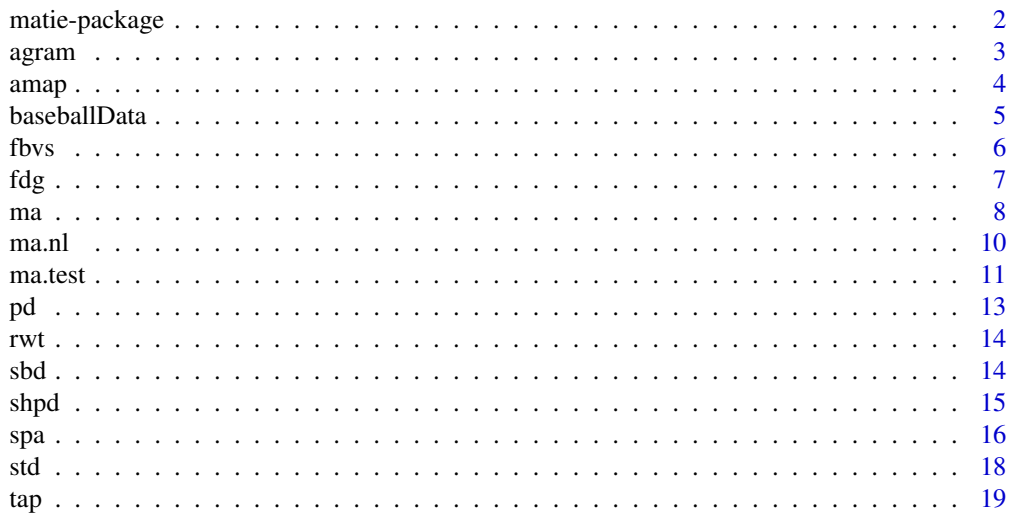

#### <span id="page-1-0"></span>**Index** [21](#page-20-0)

matie-package *Measuring Association and Testing Independence Efficiently*

#### Description

A non-parametric measure of association between variables. The association score, A, ranges from 0 (when the variables are independent) to 1 (when they are perfectly associated). A is a kind of  $R^2$ estimate, and can be thought of as the proportion of variance in one variable explained by another (or explained by a number of other variables  $-A$  works for multivariate associations as well).

matie computes A by estimating a generalized  $R^2$ , which is computed from the ratio of the likelihood of an alternative model (allowing dependence between variables) over the likelihood of a null model (that forces the variables to be independent). See <http://arxiv.org/abs/1303.1828> for details.

The variables should be continuous. A is calculated from the ranks of the values, and ties are currently broken randomly. Ordinal data can be handled, but the properties of A have not been thoroughly investigated for non-continuous data with many ties. A is not currently implemented for category-valued data.

Version 1.2 provides underflow protection to fix a bug that appeared at high dimensions in earlier versions.

# Details

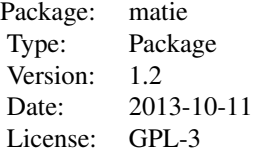

#### Author(s)

Ben Murrell, Dan Murrell, Hugh Murrell. Maintainer: Hugh Murrell <abuph.murrell@gmail.com>

#### References

Discovering general multidimensional associations, <http://arxiv.org/abs/1303.1828>

#### Examples

d <- sbd(NULL,n=400,Rsq=0.9)  $aScore \leftarrow ma(d)$ pValue <- ma.test(d,aScore)

<span id="page-2-1"></span><span id="page-2-0"></span>agram *Scattergram visualization of associations between all pairs of variables.*

#### Description

Uses the association array generated by tap to construct an array of association diagrams (pie charts and scatterplots).

# Usage

agram(dataSet, method, ranking, order, ...)

# Arguments

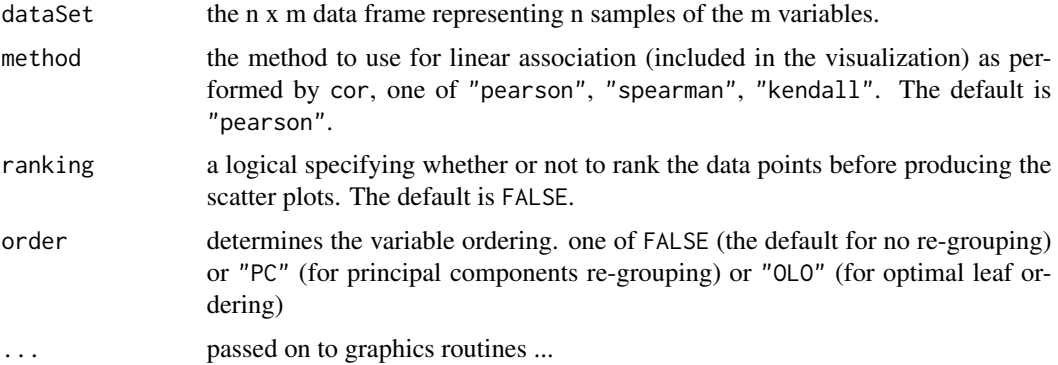

# Details

Displays associations between all pairs of variables as a graphics array using pie-charts above the diagonal depicting the proportion of the total association that can be explained by a linear trend in blue, and the remaining non-linear association in red.

Below the diagonal, scatter plots are shown and colored according to proportional non-linearity (see nl3 returned by [ma.nl](#page-9-1) ).

#### Value

Returns nothing.

# Note

The data set can be of any dimension.

# Author(s)

Ben Murrell, Dan Murrell & Hugh Murrell.

# References

This code was adapted from the corrgram package:

Author: Kevin Wright, Copyright: 2006 Kevin Wright, License: GPL2.

#### See Also

[ma](#page-7-1) [ma.nl](#page-9-1) [tap](#page-18-1)

#### Examples

```
data(baseballData)
agram(baseballData,order="OLO",main="All pair associations for baseballData")
```
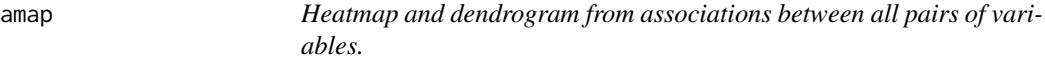

#### Description

Clusters variables in a datafrome using dist  $= 1-A$  and plots a heatmap with cluster dendrogram attached.

#### Usage

amap(dataSet, palette, corAdjusted, method, title, ...)

#### Arguments

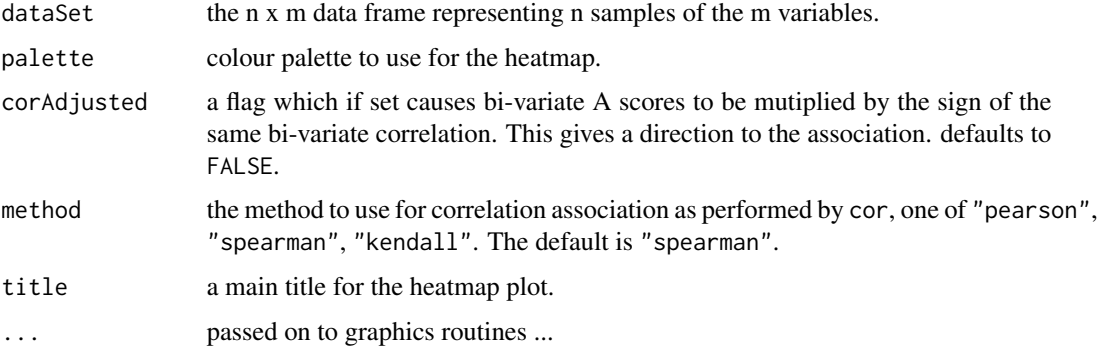

#### Details

uses heatmap.2 from the gplots package to display a heatmap and associated dendorgram with bi-variate scores provided by matie's A value. If required these scores can be expanded into the range [-1,1] through multiplication by the sign of the corresponding bi-variate correlation score.

<span id="page-3-0"></span>4 amap amap and the set of the set of the set of the set of the set of the set of the set of the set of the set of the set of the set of the set of the set of the set of the set of the set of the set of the set of the set

#### <span id="page-4-0"></span>baseballData 5

# Value

Returns nothing.

#### Note

The data set can be of any dimension.

# Author(s)

Ben Murrell, Dan Murrell & Hugh Murrell.

#### References

This code was adapted from Moignard et al.

#### See Also

[ma](#page-7-1) [tap](#page-18-1)

# Examples

```
data(baseballData)
amap(baseballData,corAdjusted=TRUE)
```
baseballData *Baseball player performance and income dataset*

# Description

This data set is a collection of performance statistics for a collection of baseball players including a Salary variable.

#### Usage

data(baseballData)

#### Format

A data frame consisting of 11 variables (columns) for 322 players (rows).

# Source

CRAN: corrgram package

## References

This dataset is a subset of the baseball dataset from the corrgram package. Author: Kevin Wright, Copyright: 2006 Kevin Wright, License: GPL2.

<span id="page-5-0"></span>fbvs *Forwards, backwards variable selection, picking variables to maximize explained variance.*

# Description

Attempts to find the best explanatory set of variables to explain a single variable in a data set. Iterates between adding the next best variable to the set and removing the variable (if any) whose exclusion maximizes the overall score.

#### Usage

```
fbvs(dataSet,one,maxv,linear)
```
# Arguments

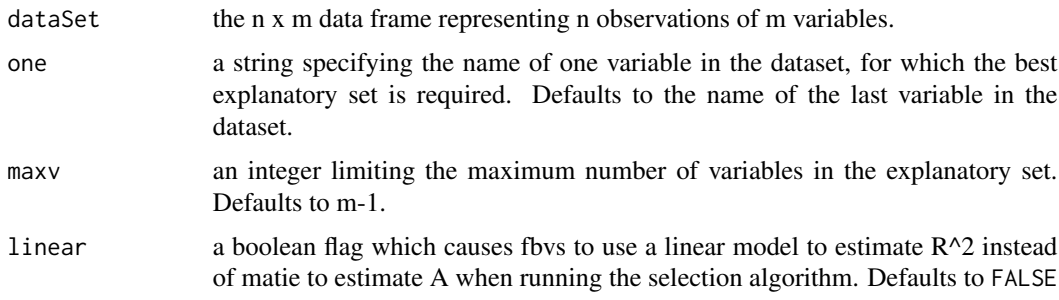

#### Details

Variable names are only added to the explanatory set if their inclusion results in an increase in the association measure.

# Value

Returns a list containing the following items:

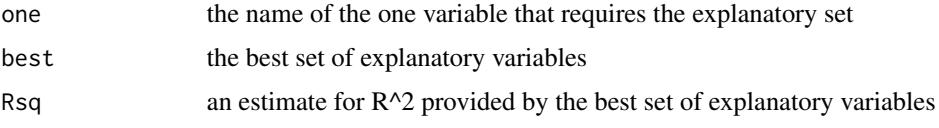

# Note

The data set can be of any dimension

# Author(s)

Ben Murrell, Dan Murrell & Hugh Murrell.

<span id="page-6-0"></span>fdg *7* 

# References

Discovering general multidimensional associations, <http://arxiv.org/abs/1303.1828>

#### See Also

[ma](#page-7-1) [agram](#page-2-1)

# Examples

```
# measure association for all pairs in a subrange of the baseball dataset
data(baseballData)
fbvs(baseballData,one="Salary")
fbvs(baseballData,one="Salary",linear=TRUE)
```

```
fbvs(baseballData,one="Salary",maxv=2)
fbvs(baseballData,one="Salary",maxv=2,linear=TRUE)
```
fdg *Force directed graph visualization of associations between all pairs of variables.*

#### Description

Constructs and draws a force directed graph using an "all pairs" association matrix to drive attraction in the graph. This adjacency matrix can represent linear or non-linear associations.

#### Usage

```
fdg(dataSet, dataName, method, cutoff, dim)
```
# Arguments

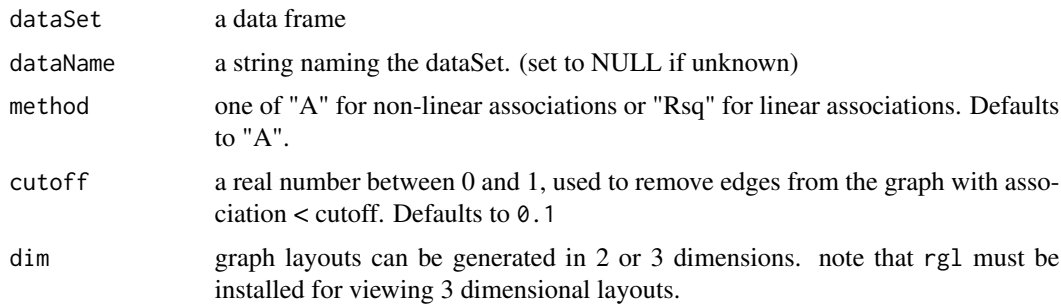

# Details

The igraph package is used to generate, layout and display the force directed graph. The layout employed is [layout.kamada.kawai](#page-0-0).

# <span id="page-7-0"></span>Value

Returns nothing.

# Note

All non numeric columns and non complete rows are stripped from the data set before the adjacency matrix is computed.

# Author(s)

Ben Murrell, Dan Murrell & Hugh Murrell.

# References

Discovering general multidimensional associations, <http://arxiv.org/abs/1303.1828>

#### See Also

[ma](#page-7-1) [cor](#page-0-0) [agram](#page-2-1)

#### Examples

```
data(baseballData)
fdg(baseballData,dataName="baseballData",method="A",cutoff=0.35,dim=2)
# if you have rgl available then try dim=3
```

```
# fdg(baseballData,dataName="baseballData",method="Rsq",cutoff=0.15,dim=3)
```

```
ma Measure association
```
#### Description

A non-parametric measure of association between variables. The association score A ranges from 0 (when the variables are independent) to 1 (when they are perfectly associated). A is a kind of  $R^2$ estimate, and can be thought of as the proportion of variance in one variable explained by another (or explained by a number of other variables - A works for multivariate associations as well).

#### Usage

ma(d,partition,ht,hp,hs,ufp)

ma 9

#### Arguments

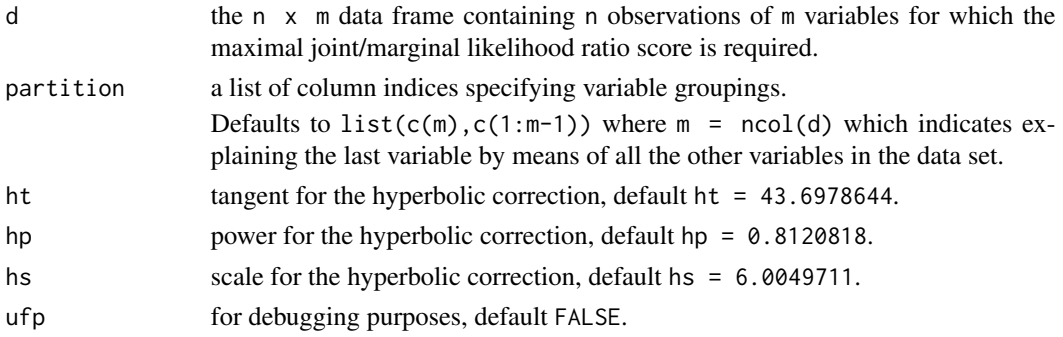

# Details

An estimate of association (possibly nonlinear) is computed using a ratio of maximum likelihoods for the *marginal distribution* and maximum weighted likelihoods for the *joint distribution*.

Before the computation is carried out the data is ranked using the rwt function from the matie package. This estimate is usually conservative (ie low) and a small-samples hyperbolic correction is applied by adding an offset, os, to the joint likelihood given by:

 $\textsf{os} = \left(1 - \frac{1}{1+\mathsf{A} \times \mathsf{h} \mathsf{t}}\right) \frac{\mathsf{h}^\mathsf{hp}}{\mathsf{h} \mathsf{s}}$ hs

before the likelihood ratio is re-computed.

As the dimension of the data set increases so does the under-estimation of A even with the hyperbolic correction.

# Value

Returns a list of values ...

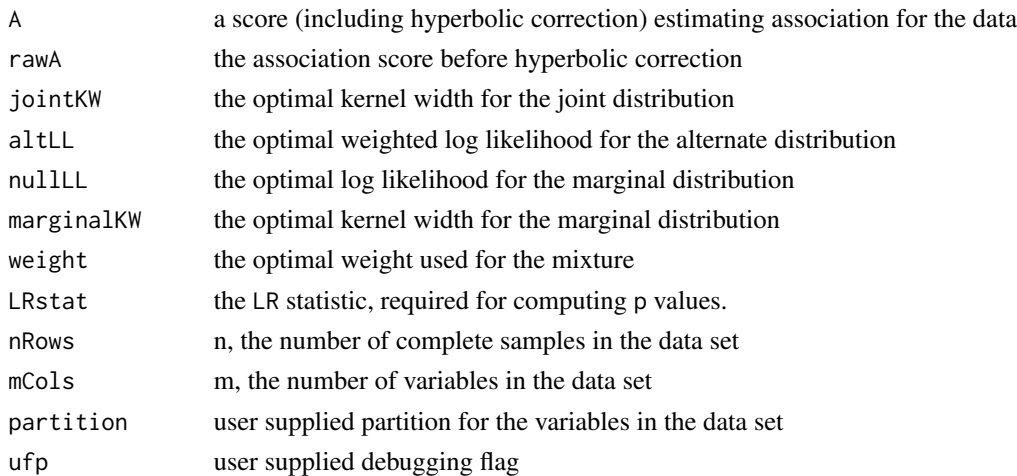

### Note

The data set can be of any dimension.

# <span id="page-9-0"></span>Author(s)

Ben Murrell, Dan Murrell & Hugh Murrell.

# References

Discovering general multidimensional associations, <http://arxiv.org/abs/1303.1828>

# See Also

[rwt](#page-13-1) [pd](#page-12-1) [sbd](#page-13-2) [shpd](#page-14-1) [std](#page-17-1)

#### Examples

```
# bivariate association
d <- shpd(n=1000,m=2,Rsq=0.9)
ma(d)$A
#
# multivariate association (the proportion of variance in "Salary"
# explained by "Hits" and "Years")
data(baseballData)
ma(baseballData,partition=list(11,c(2,7)))$A
```
<span id="page-9-1"></span>ma.nl *Calculates degree of nonlinearity for a particular association score.*

#### Description

This function estimates nonlinear proportion of variance between one variable and a group of variables after linear association between the variable and the group has been removed.

#### Usage

 $ma.nl(Y, X)$ 

# Arguments

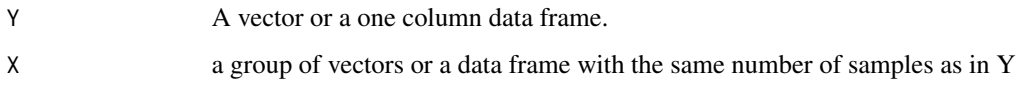

# Details

A linear model,  $Y \sim X$ , is constructed and ma is used to compute R^2 between Y and X.

#### <span id="page-10-0"></span>ma.test 11

# Value

Returns a list of real numbers:

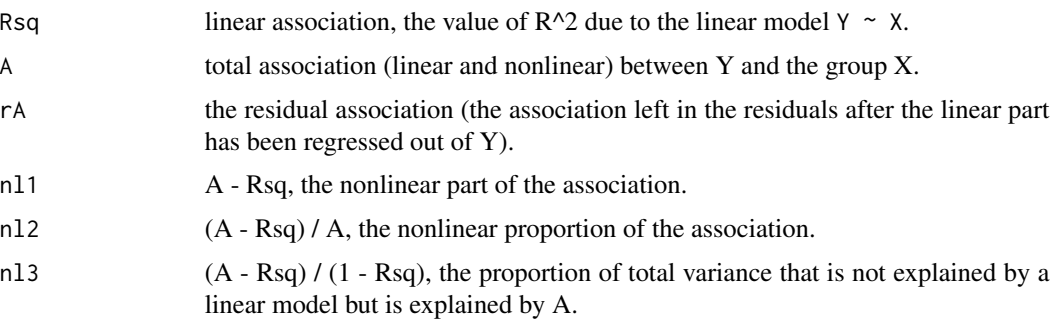

# Author(s)

Ben Murrell, Dan Murrell & Hugh Murrell.

# References

Discovering general multidimensional associations, <http://arxiv.org/abs/1303.1828>

## See Also

[ma](#page-7-1) [agram](#page-2-1)

#### Examples

```
X1 = runif(1000)
X2 = runif(1000)
Y = sin(0.5*pi*X1) + sin(0.5*pi*X2) + rnorm(1000)*0.000001ma.nl(Y,cbind(X1,X2))
#
# in the case of bivariate associations all these measures
# are symmetric apart from rA, the residual association
X = runif(1000)Y = sin(0.5*pi*x) + rnorm(1000)*0.01ma.nl(Y,X)$rA
ma.nl(X,Y)$rA
```
ma.test *p-value for an association score.*

## Description

This function computes the p-value for an association score using interpolation from a precomputed table (fast - only available for the bivariate case) or using a permutation test.

12 ma.test

# Usage

ma.test(d, maStruct, permPartition, lookup, reps)

## Arguments

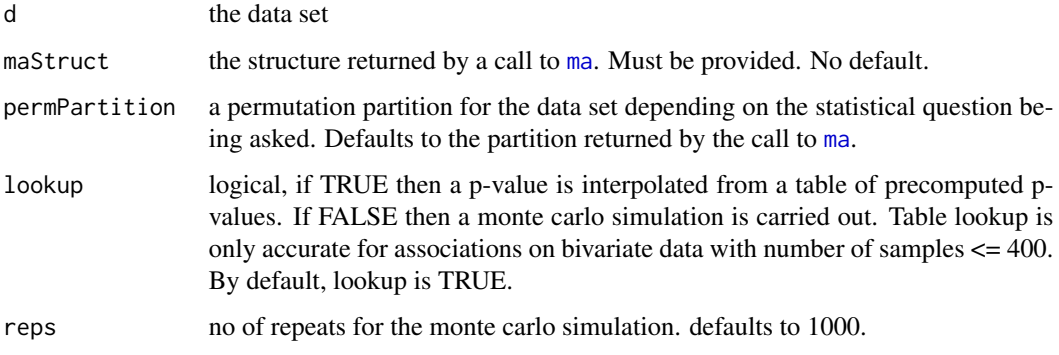

# Details

Computes a p value for an association from the likelihood ratio statistic computed by [ma](#page-7-1). Uses interpolation by default for bivariate associations, and permutation testing for multivariate associations.

#### Value

Returns a real number in the range [0,1].

# Author(s)

Ben Murrell, Dan Murrell & Hugh Murrell.

# References

Discovering general multidimensional associations, <http://arxiv.org/abs/1303.1828>

#### See Also

[ma](#page-7-1)

# Examples

```
d <- shpd(n=100,m=2,Rsq=0.2)
aScore \leq ma(d)
ma.test(d, aScore)
# or set lookup to FALSE if you have computing time available
# ma.test(d, aScore, lookup=FALSE, reps=10000)
```
# <span id="page-12-1"></span><span id="page-12-0"></span>Description

Optimal kernel widths output by [ma](#page-7-1) are employed to recompute the weighted joint distribution for two variables in a data set, and a contour plot for this distribution is drawn.

## Usage

 $pd(d, iv=1, jv=2)$ 

# Arguments

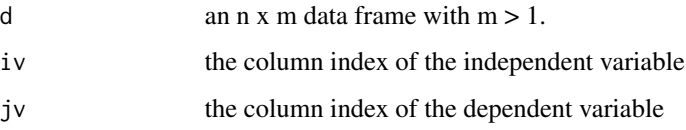

# Details

A data set of two variables is extracted from the user's data set and a full distribution is calculated using weighted marginal and joint likelihoods. The optimal kernel sizes and weighting are first computed via a call to [ma](#page-7-1).

#### Value

An n x n distribution of weighted likelihoods is returned.

#### **Note**

The data set must contain at least 2 columns.

# Author(s)

Ben Murrell, Dan Murrell & Hugh Murrell.

#### References

Discovering general multidimensional associations, <http://arxiv.org/abs/1303.1828>

#### See Also

[ma](#page-7-1)

# Examples

```
f <- function(x,name="Sinusoidal",def="y = 1 + sin(x)"){
  return(1 + sin(x))}
d <- sbd(f,min=-2*pi,max=2*pi,n=1000,Rsq=0.9)
ma(d)$A
dist \leftarrow pd(d)
```
<span id="page-13-1"></span>rwt *Rank with ties*

# Description

This function replaces variable values in a data set with their ranks, using a random tie breaking strategy. It is called by [ma](#page-7-1) and [pd](#page-12-1).

<span id="page-13-2"></span>sbd *Generates sample bivariate data.*

# Description

This function generates a sample bivariate data set.

#### Usage

sbd(func,min,max,n,Rsq)

#### Arguments

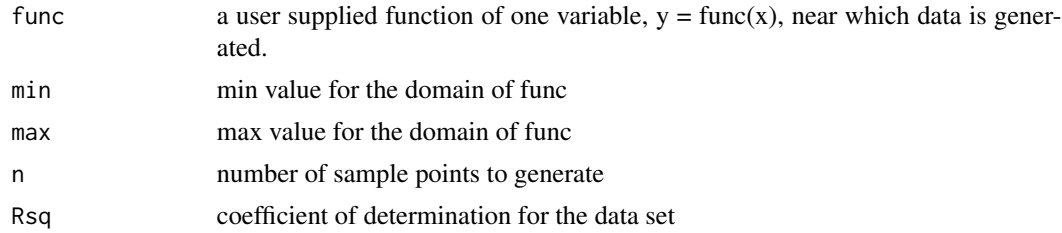

# Details

If func is NULL then a normal bivariate data set of n samples is generated with correlation coefficient sqrt(Rsq). If func is passed by the user then n sample points are scattered about  $y=func(x)$ with variance governed by the Rsq parameter

# Value

Returns an n x 2 bivariate data set

<span id="page-13-0"></span>

#### <span id="page-14-0"></span>shpd the state of the state of the state of the state of the state of the state of the state of the state of the state of the state of the state of the state of the state of the state of the state of the state of the state

# Note

See examples below on how to set up user defined functions

#### Author(s)

Ben Murrell, Dan Murrell & Hugh Murrell.

# References

Discovering general multidimensional associations, <http://arxiv.org/abs/1303.1828>

# See Also

[ma](#page-7-1)

# Examples

```
f <- function(x,name="Sinusoidal",def="y = 1 + sin(x)"){
  return(1 + sin(x))}
d <- sbd(f,min=-2*pi,max=2*pi,n=500,Rsq=0.9)
ma(d)$A
plot(d)
```
<span id="page-14-1"></span>

shpd *Generates sample hyperplane data.*

#### Description

This function generates a sample hyperplane data set.

# Usage

shpd(n,m=2,Rsq=0.7,Ri=0)

## Arguments

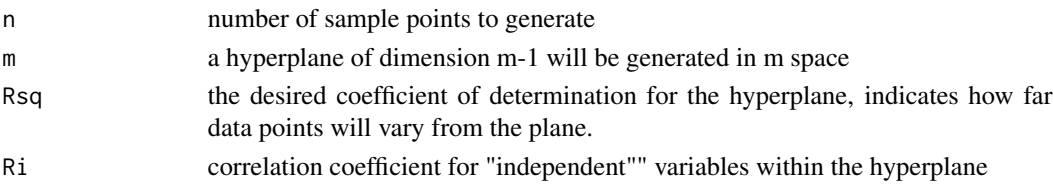

#### Details

Scatters data around the hyperplane:  $Vm = sum(V1...Vm-1) + noise$  where noise is adjusted so that the final dataset has coefficient of determination equal to Rsq. Variables V1..Vm-1 are assumed to be independent but the user can make them dependent on each other by setting the Vi parameter away from zero.

# <span id="page-15-0"></span>Value

Returns a n x m data set

# Author(s)

Ben Murrell, Dan Murrell & Hugh Murrell.

# References

Discovering general multidimensional associations, <http://arxiv.org/abs/1303.1828>

# See Also

[ma](#page-7-1)

#### Examples

```
d <- shpd(500,3,Rsq=0.8,Ri=0.01)
ma(d)$A
ma(d,partition=list(1,2))$A
ma(d,partition=list(3,1))$A
ma(d,partition=list(3,2))$A
ma(d,partition=list(3,c(1,2)))$A
cor(d)^2# if m=3 and if you have rgl
# you can view the data set in 3D
# library("rgl")
# plot3d(d)
```
spa *Semi-partial association (computes association while controlling for variables)*

## Description

Computes the semi-partial association between a response variable and an explanatory variable, after controlling for a control variable.

# Usage

spa(Y,X,C)

# Arguments

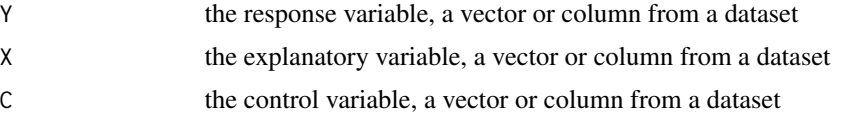

# <span id="page-16-0"></span>Details

A semi-partial association (possibly nonlinear) is computed via:

 $ma(cbind(C, X, Y))$ \$A -  $ma(cbind(C, Y))$ \$A.

Inspired by the linear semi-partial correlation given by:

spcor.test(Y,X,C)

from the ppcor package.

# Value

Returns a real number in the range [0,1].

# Note

The parameters Y, X and C must be vectors of the same length.

# Author(s)

Ben Murrell, Dan Murrell & Hugh Murrell.

#### References

Discovering general multidimensional associations, <http://arxiv.org/abs/1303.1828>

#### See Also

[ma](#page-7-1)

#### Examples

```
# When the association between Y and X is entirely explained by C
C < - rnorm(1000)
X <- C+rnorm(1000)*0.5
Y <- C+rnorm(1000)*0.5
# See the relationship without controlling for C
ma(cbind(X,Y))$A
# See the relationship with C as a covariate (should be close to 0)
spa(Y,X,C)
# if you have ppcor then you can verify that
# the linear semi-partial correlation is similar,
# as these associations are all linear
# spcor.test(Y,X,C)$estimate^2
#
# When the association between Y and X is only partially explained by C
C <- rnorm(1000)X <- C+rnorm(1000)*0.5
Y <- X+rnorm(1000)*0.5
# See the relationship without controlling for C
ma(cbind(X,Y))$A
# See the relationship with C as a covariate
# (should be lower than the uncontrolled one, but not as low as 0)
```

```
spa(Y,X,C)
# if you have ppcor then you can verify that
# the linear semi-partial correlation is similar,
# as these associations are all linear
# spcor.test(Y,X,C)$estimate^2
#
#
# if you have rgl you can plot the data
# library(rgl)
# plot3d(X,C,Y)
```
<span id="page-17-1"></span>

std *Generates sample trivariate data set.*

#### Description

This function generates a sample trivariate data set.

#### Usage

std(func,xMin,xMax,yMin,yMax,n,Rsq)

# Arguments

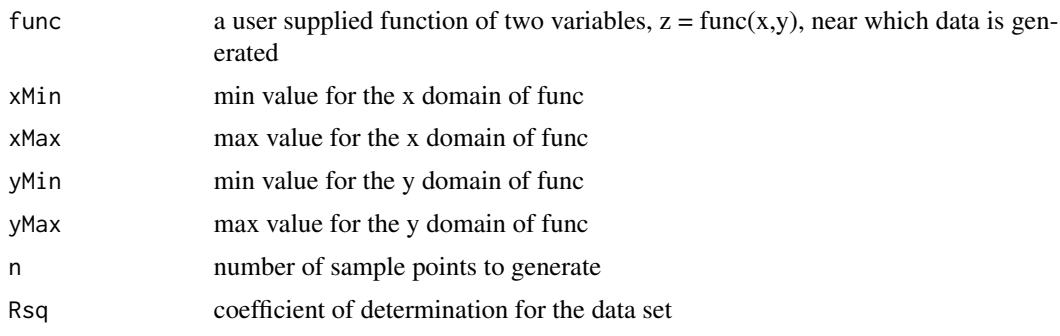

# Details

If func is NULL then a normal trivariate data set of n samples is generated with correlation coefficients all set to sqrt(Rsq). If func is passed by the user then n sample points are scattered about  $z = func(x, y)$  with variance governed by the Rsq parameter.

# Value

Returns an n x 3 trivariate data set.

# Note

See examples below on how to set up user defined functions.

<span id="page-18-0"></span>tap the contract of the contract of the contract of the contract of the contract of the contract of the contract of the contract of the contract of the contract of the contract of the contract of the contract of the contra

### Author(s)

Ben Murrell, Dan Murrell & Hugh Murrell.

#### References

Discovering general multidimensional associations, <http://arxiv.org/abs/1303.1828>

# See Also

[ma](#page-7-1) [sbd](#page-13-2)

# Examples

```
f <- function(x,y,name="MexicanHat", def="z=(1-t^2)exp(-t^2div2), t^2=x^2+y^2"){
  t < -sqrt{sqrt(x^2 + y^2)}z \le -(1.0 - t^2) * exp(- t * t / 2)return(z)
}
d <- std(f, xMin=-2, xMax=2, yMin=-2, yMax=2, n=500, Rsq=0.85)
ma(d)$A
# if you have rgl you can view the data set in 3D
# library("rgl")
# plot3d(d)
```
<span id="page-18-1"></span>

tap *Test all pairs (computes association score for all pairs of variables).*

# Description

Tries all pairs in an n x m user supplied data set (n observations of m variables). Returns a square matrix of association measures.

#### Usage

tap(dataSet,one)

## Arguments

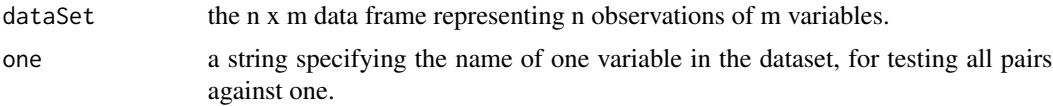

# Details

All pairs of variables in a user supplied data set are measured for A association. Returns an m x m data frame ( or  $m-1 \times m-1$  when one is set) storing A values for each pair of variables in the all pairs test.

# <span id="page-19-0"></span>Value

Returns a square data frame.

# Note

The data set can be of any dimension.

# Author(s)

Ben Murrell, Dan Murrell & Hugh Murrell.

# References

Discovering general multidimensional associations, <http://arxiv.org/abs/1303.1828>

# See Also

[ma](#page-7-1)

# Examples

# measure association for all pairs in a subrange of the baseball dataset data(baseballData) ap <- tap(baseballData)

# <span id="page-20-0"></span>Index

∗Topic association agram, [3](#page-2-0) amap, [4](#page-3-0) fbvs, [6](#page-5-0) matie-package, [2](#page-1-0) spa, [16](#page-15-0) tap, [19](#page-18-0) ∗Topic baseballData agram, [3](#page-2-0) amap, [4](#page-3-0) ∗Topic coefficient of determination sbd, [14](#page-13-0) shpd, [15](#page-14-0) std, [18](#page-17-0) ∗Topic contour pd, [13](#page-12-0) ∗Topic correlation ma, [8](#page-7-0) spa, [16](#page-15-0) ∗Topic datasets baseballData, [5](#page-4-0) ∗Topic density matie-package, [2](#page-1-0) pd, [13](#page-12-0) ∗Topic distribution ma, [8](#page-7-0) matie-package, [2](#page-1-0) ∗Topic likelihood ma, [8](#page-7-0) matie-package, [2](#page-1-0) ∗Topic nonlinear ma, [8](#page-7-0) ma.nl, [10](#page-9-0) ∗Topic p value ma.test, [11](#page-10-0) ∗Topic semi-partial spa, [16](#page-15-0) agram, [3,](#page-2-0) *[7,](#page-6-0) [8](#page-7-0)*, *[11](#page-10-0)* amap, [4](#page-3-0)

baseballData, [5](#page-4-0) cor, *[8](#page-7-0)* fbvs, [6](#page-5-0) fdg, [7](#page-6-0) layout.kamada.kawai, *[7](#page-6-0)* ma, *[4,](#page-3-0) [5](#page-4-0)*, *[7,](#page-6-0) [8](#page-7-0)*, [8,](#page-7-0) *[11](#page-10-0)[–17](#page-16-0)*, *[19,](#page-18-0) [20](#page-19-0)* ma.nl, *[3,](#page-2-0) [4](#page-3-0)*, [10](#page-9-0) ma.test, [11](#page-10-0) matie *(*matie-package*)*, [2](#page-1-0) matie-package, [2](#page-1-0) pd, *[10](#page-9-0)*, [13,](#page-12-0) *[14](#page-13-0)* rwt, *[10](#page-9-0)*, [14](#page-13-0) sbd, *[10](#page-9-0)*, [14,](#page-13-0) *[19](#page-18-0)* shpd, *[10](#page-9-0)*, [15](#page-14-0) spa, [16](#page-15-0) std, *[10](#page-9-0)*, [18](#page-17-0) tap, *[4,](#page-3-0) [5](#page-4-0)*, [19](#page-18-0)